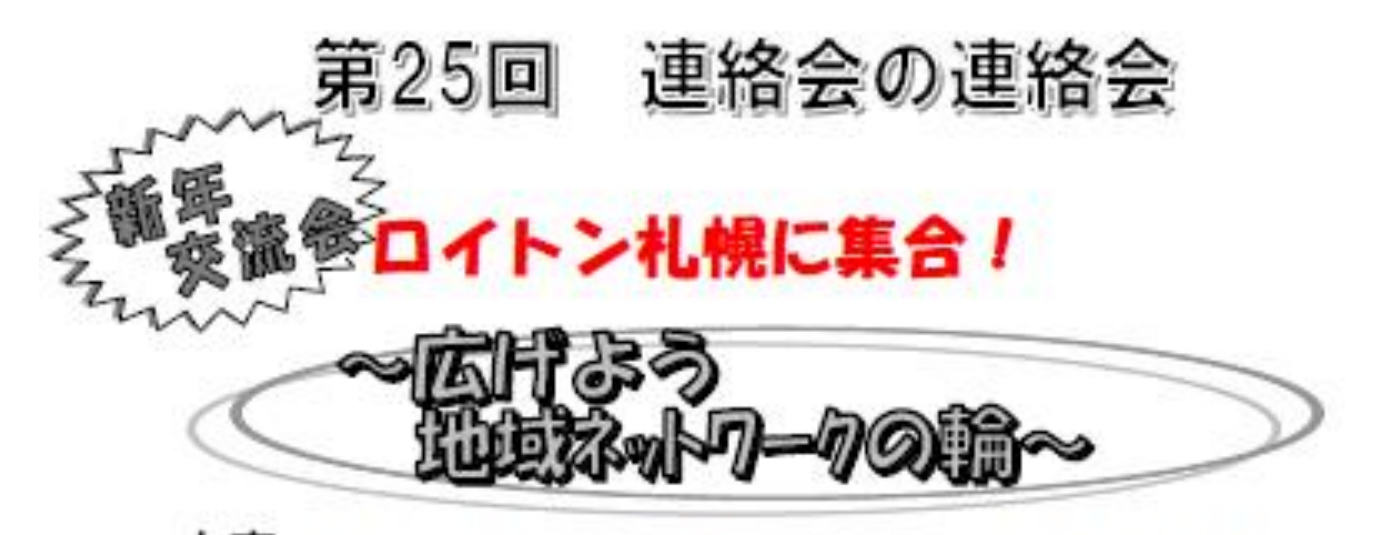

内容 各在宅ケア連絡会(札幌市全区と江別市)と連絡会の連絡会の 活動報告。さまざまな職種の皆さまが地域包括ケアネットワー クの構築をめざして、顔の見える連携ができる最大・最高の 地域連携・ネットワークの場です!

平成31年1月28日 (月) とき

受付 18:00 開始 18:20

場所 ロイトン札幌 札幌市中央区北1条西11丁目 会費 5.000 円 チケット購入制・定員 1.400 名

当日会場は大変混雑が予想されます。係員の指示に従ってご曽席お願い申し上げます。 座席は各会のソーン指定席となっております。 曹席後ウエルカムドリンクで開始までご歓談ください。

お申し込み受付期間は 平成30年10月1日 (月) から 12月10日 (月) まで ご入金は平成 30年 12月 25日(火)まで 申し込みは画面の手順で行ってください

WEB操作の手順について ご案内

※①~③のいづれかの方法でアクセスいただきます。

①下記 URLより アクセス ②下記 QRコードより アクセス ③インターネット ブラウザより キーワード検索(連絡会の連絡会 等) ①を見つけ アクセス

①URL または QRコードよりアクセス下さい。

QRコードは、下記コード利用下さい。

[https://conv.toptour.co.jp/shop/e](https://conv.toptour.co.jp/shop/evt/renrakukaishinnenkai2019/) [vt/renrakukaishinnenkai2019/](https://conv.toptour.co.jp/shop/evt/renrakukaishinnenkai2019/)

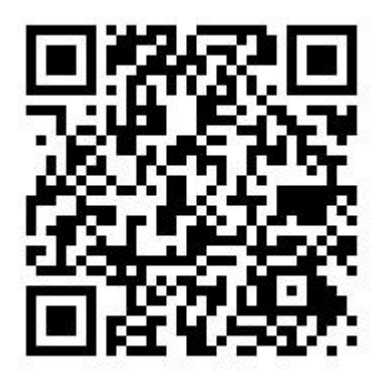

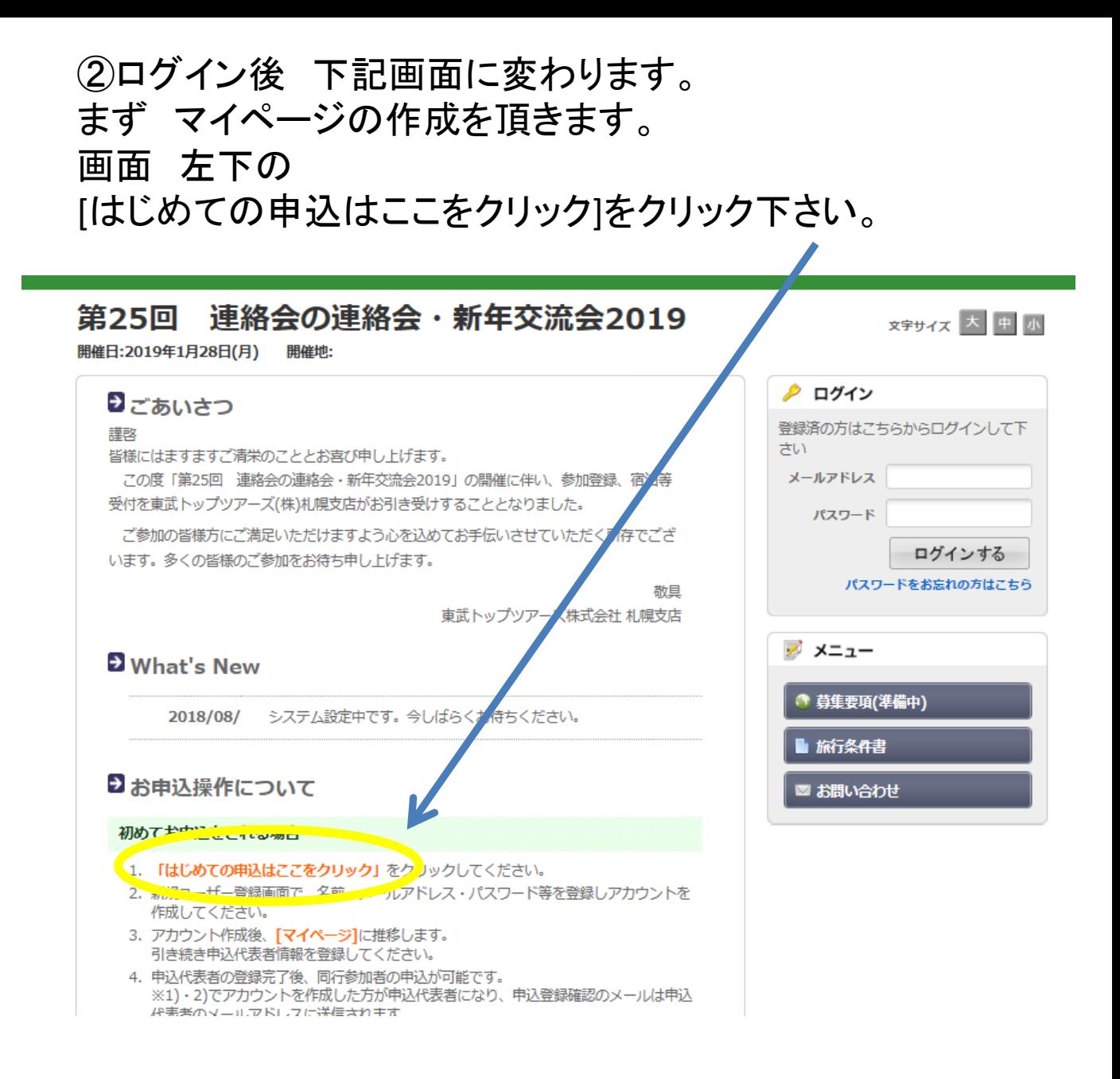

## ③ログイン後 下記画面に変わります。ご利用規約確認 いただき、宜しければ [同意する]をクリック下さい。

#### 連絡会の連絡会・新年交流会2019 第25回

開催日:2019年1月28日(月) 開催地:

### Dご利用規約

お申込の前に、下記「個人情報の取扱について」をご一読下さい。

1. 個人情報の利用目的

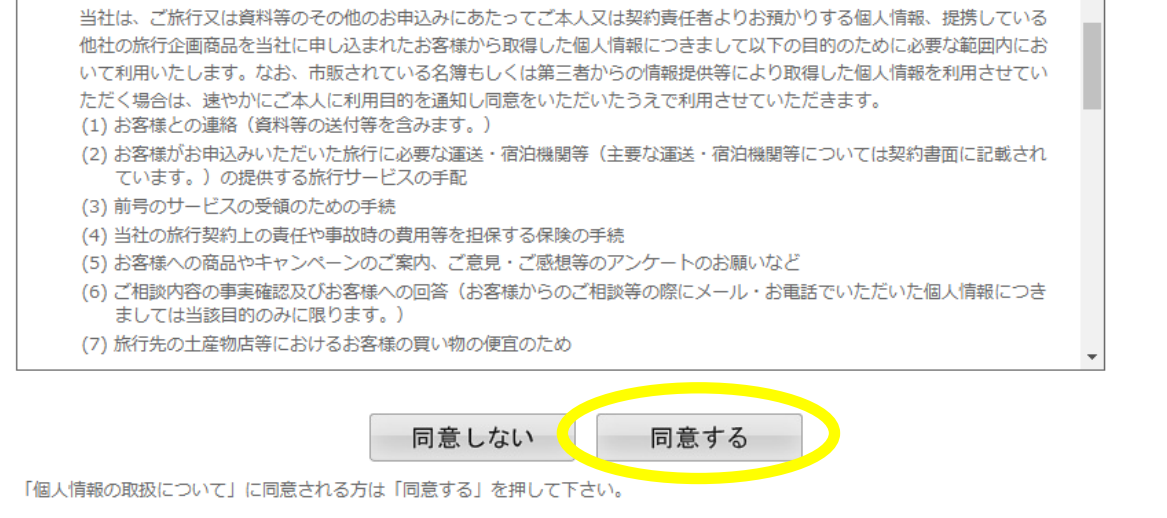

## 4マイページ(代表者様の情報登録)のページの作成になり ます。※必須 項目入力いただき [確認]をクリック下さい。

#### 連絡会の連絡会・新年交流会2019 第25回

開催日:2019年1月28日(月) 開催地:

### 2新規ユーザー登録

この大会のお申込ページにログインする際のメールアドレス・パスワードを設定します。 ※必須の項目は必ず入力して下さい。

其本情報

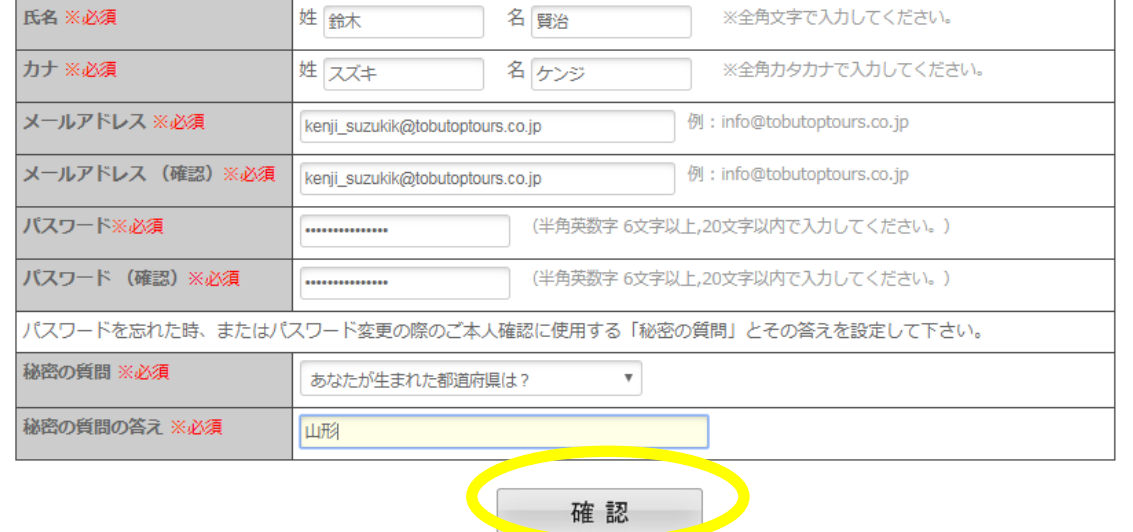

<u>⊾</u>

⑤入力いただきました 確認画面になります。 内容が宜しければ[登録] をクリック下さい。 →変更・取消や参加者追加の際に ID(メールアドレス)、 パスワードが必要になるため、登録内容を控えて下さい。

#### 連絡会の連絡会・新年交流会2019 第25回

開催日:2019年1月28日(月) 開催地:

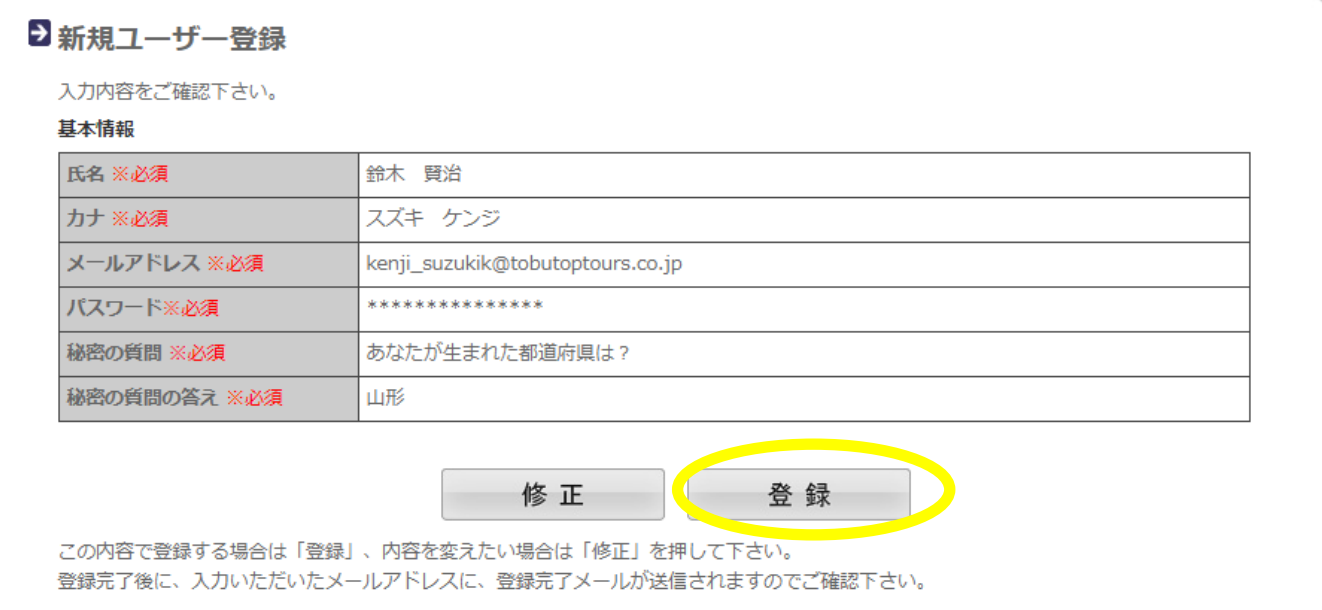

## ⑥マイページ(代表者様登録)ができました。 次に参加の申込となります。 下部の[参加者登録]をクリック下さい。

#### 連絡会の連絡会・新年交流会2019 第25回

開催日:2019年1月28日(月) 開催地:

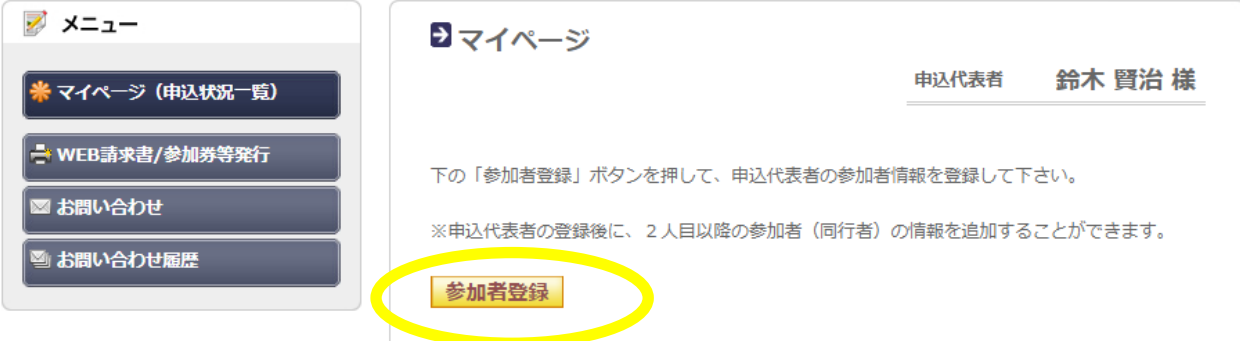

## ⑦代表者様の所属団体等 必須項目入力下さい。 お申込選択をプルダウン、最後に[確認]をクリック下さい。

#### 連絡会の連絡会・新年交流会2019 第25回

開催日:2019年1月28日(月) 開催地:

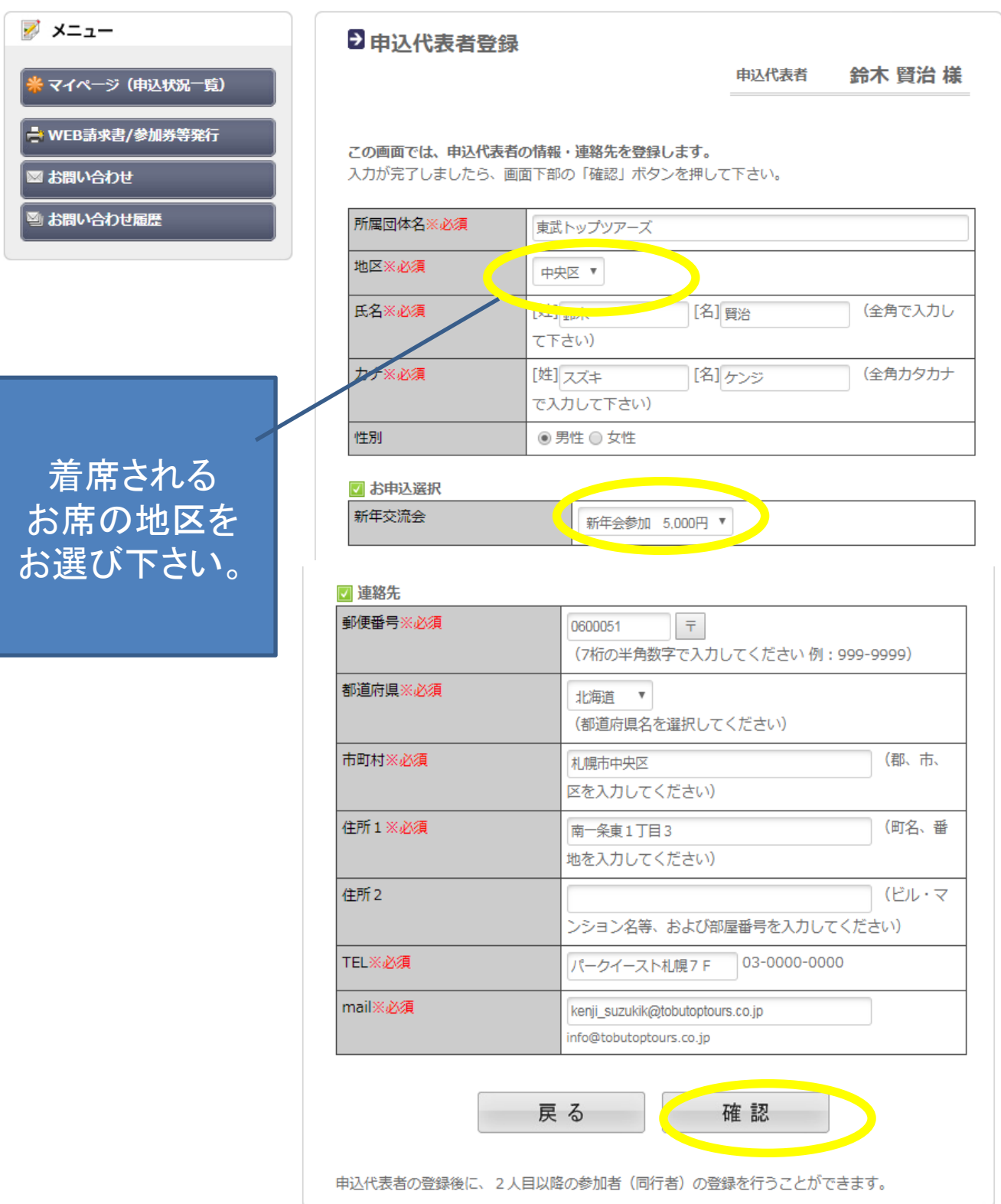

### ⑧⑦にて登録いただきました内容が表示されます。 修正がなければ 下部の[登録]をクリック下さい。

### 第25回 連絡会の連絡会・新年交流会2019

開催日:2019年1月28日(月) 開催地:

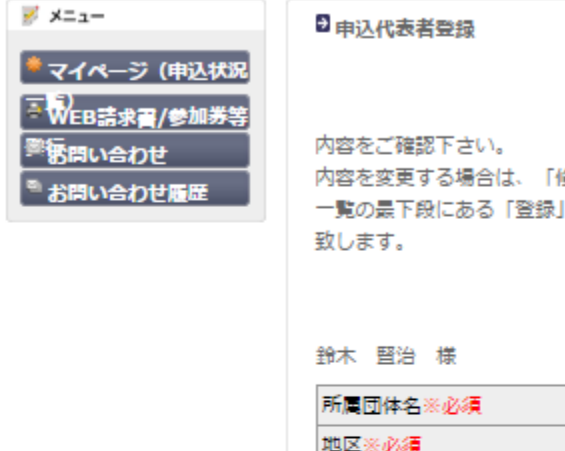

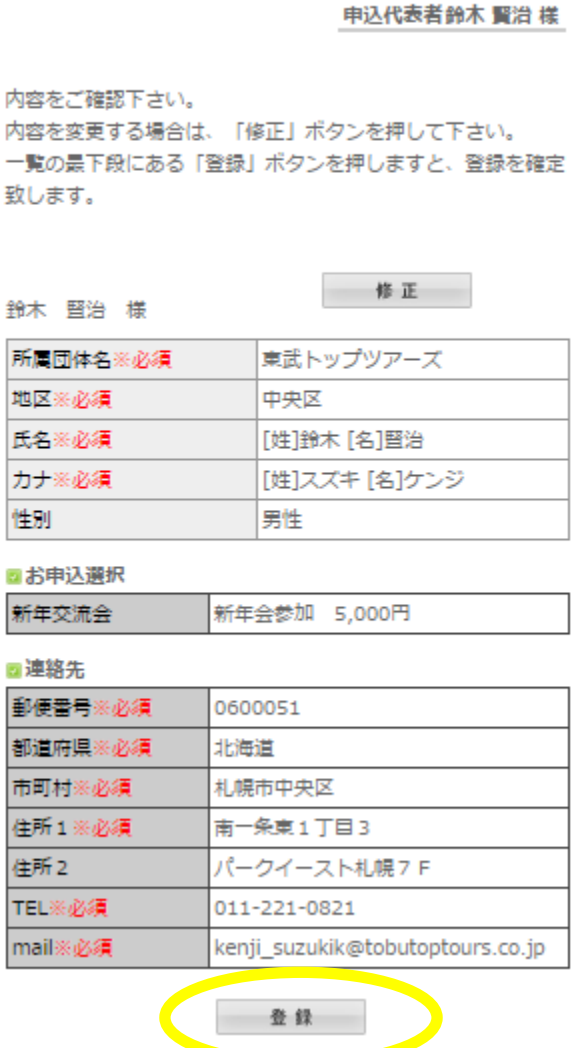

### ⑨複数ご参加の場合は 左側[同行参加者登録]をクリック下さ  $\mathsf{L}_{\lambda}$

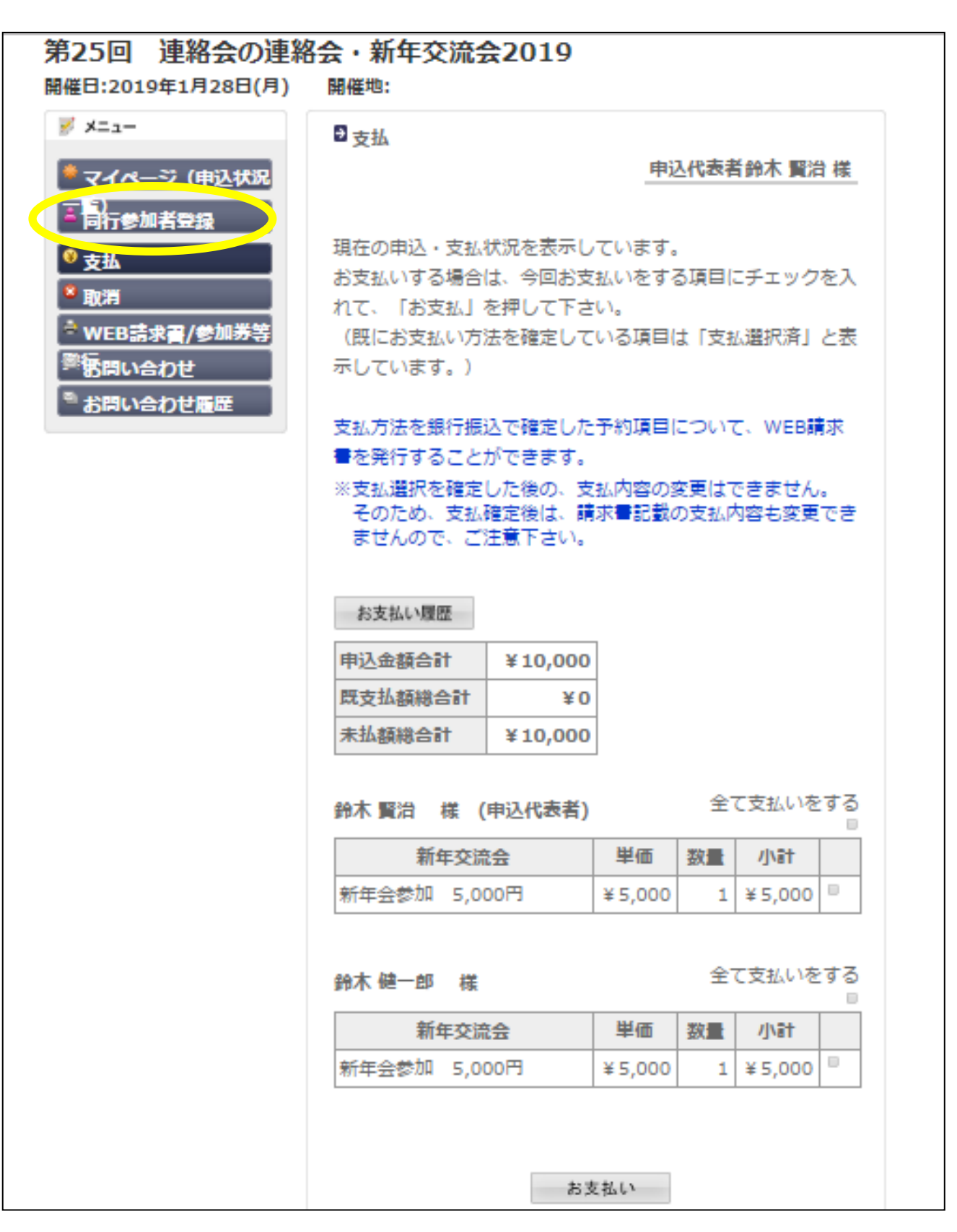

# ⑩必須事項入力いただき、[確認]お願いします(繰り返し)。

#### 連絡会の連絡会・新年交流会2019 第25回

開催日:2019年1月28日(月) 開催地:

Ż,

\*

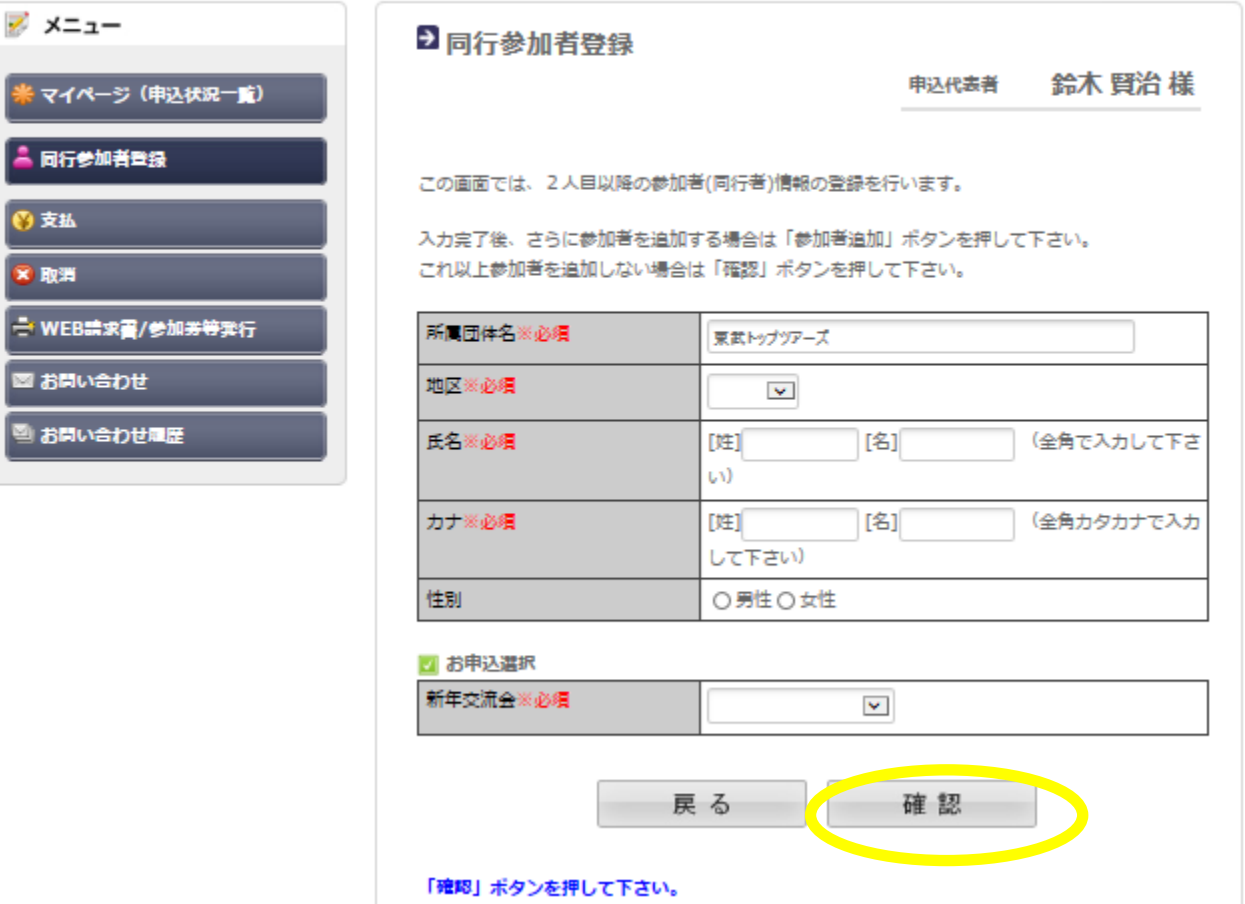

⑪入力が終わり 支払いをいただける時期になりましたら マイページ 左側のメニュー [支払]をクリック下さい。 下記画面にかわりましたら、お客様毎の申込内容右側の □にチェックしていただき(支払い対象の全てのお客様)、 [お支払い]をクリック下さい。

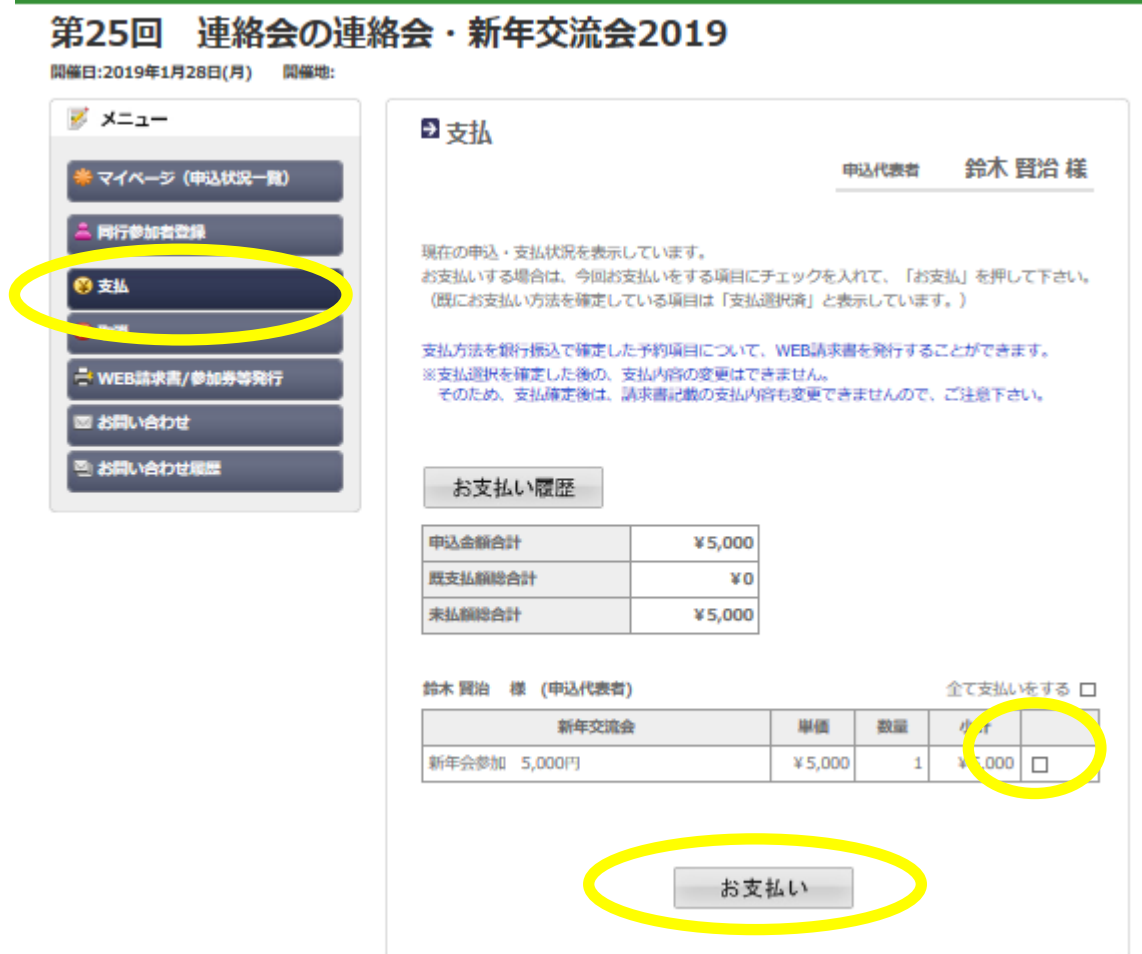

## ⑫[銀行振込]をクリック下さい。

#### 連絡会の連絡会・新年交流会2019 第25回

開催日:2019年1月28日(月) 開催地:

> ジ メニュー マイベージ <u>i</u> Milenia ORK **x h**m - WEB講求 ■ お問い合わ **をお問い合わ**

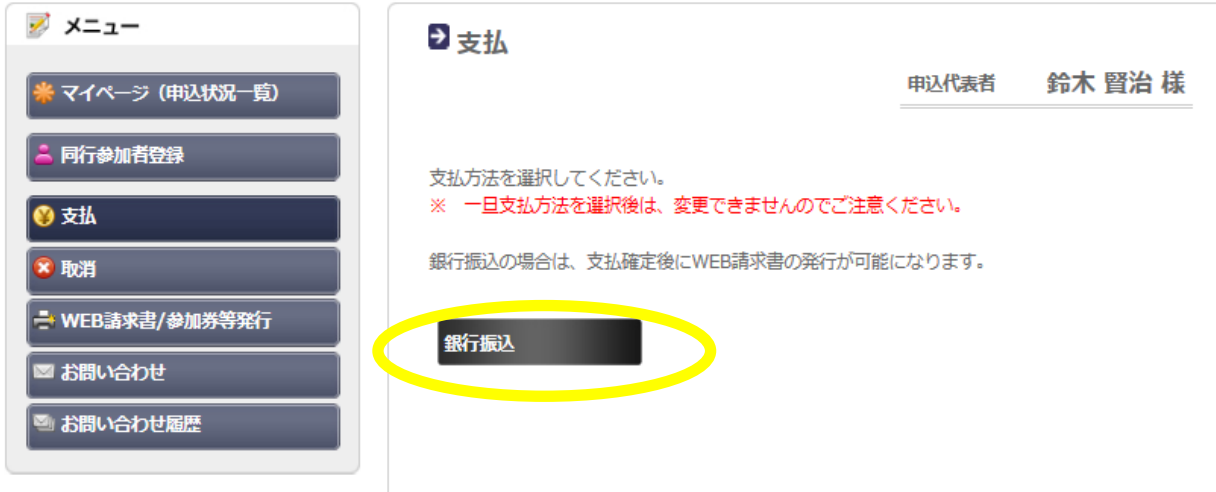

# ⑬振込予定日(目安)をプルダウンにてお選び下さい。 その後[支払い方法確定]をクリック下さい。

### 第25回 連絡会の連絡会・新年交流会2019

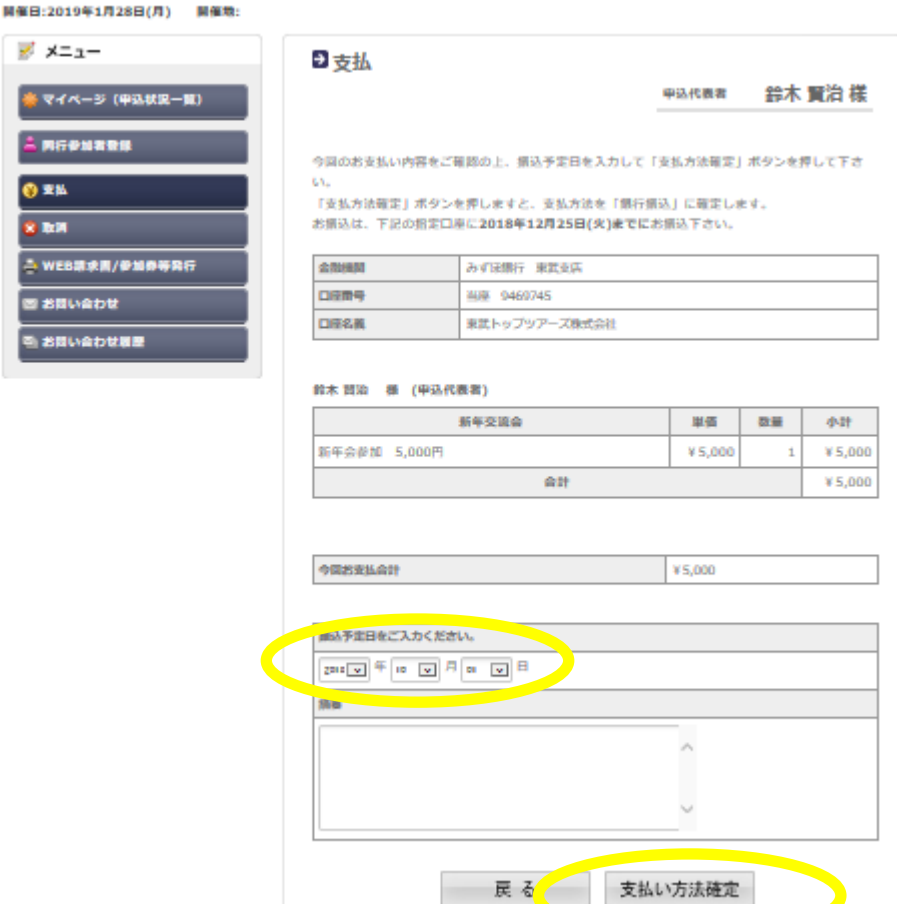

⑭請求書の発行(お支払金額の確認)になります。 [印刷する]・[WEB請求書発行]のどちらかを選んで クリック下さい。

- ○[印刷する]を選ばれたお客様は、画面が変わった後 左上の[印刷]をクリックしますと、指定のプリンターより出力 されます。
- ○[WEB請求書発行]を選ばれた、画面が変わった後 右下の[確認]をクリック下さい。再度画面が変わり、右下の [請求書発行]をクリック下さい。 請求書が画面上に表示されます。

### 第25回 連絡会の連絡会・新年交流会2019

**四座目:2010年1日28日/日) 四座地:** 

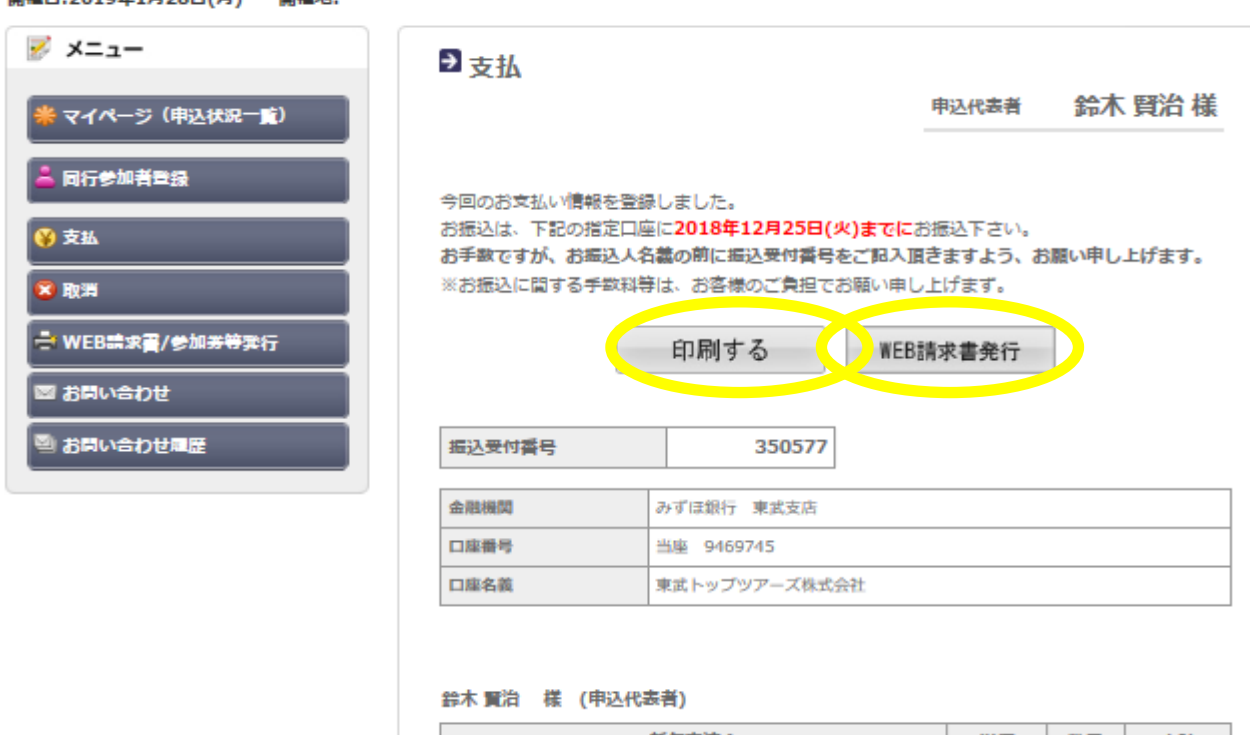

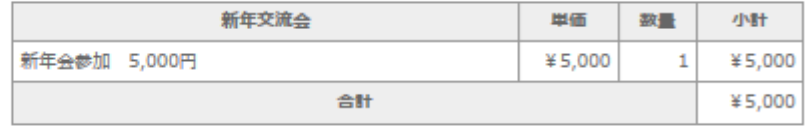

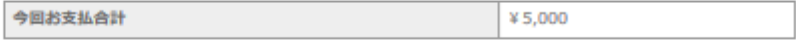

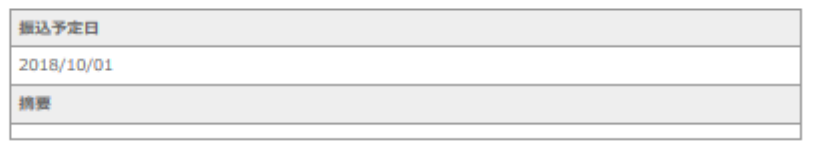

※請求書発行のイメージです。

当社より請求書を発行、お送りすることは致しません。 お手数ですが請求書はお客様にて発行お願い致します。

平成30年09月28日

請求書番号 4728-W000002-001-02

#### 0600051 北海道 札幌市中央区 南一条東1丁目3 パークイース 東武トップツアーズ 中央区 鈴木 賢治 様 (W000002)

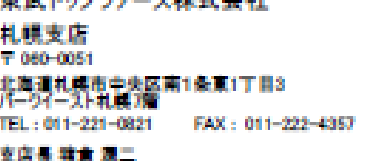

the anti- in confidence of the final anti-standard

担当者 義木 賢治

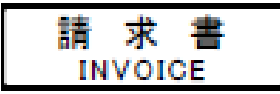

### 第25回 連絡会の連絡会·新年交流会2019

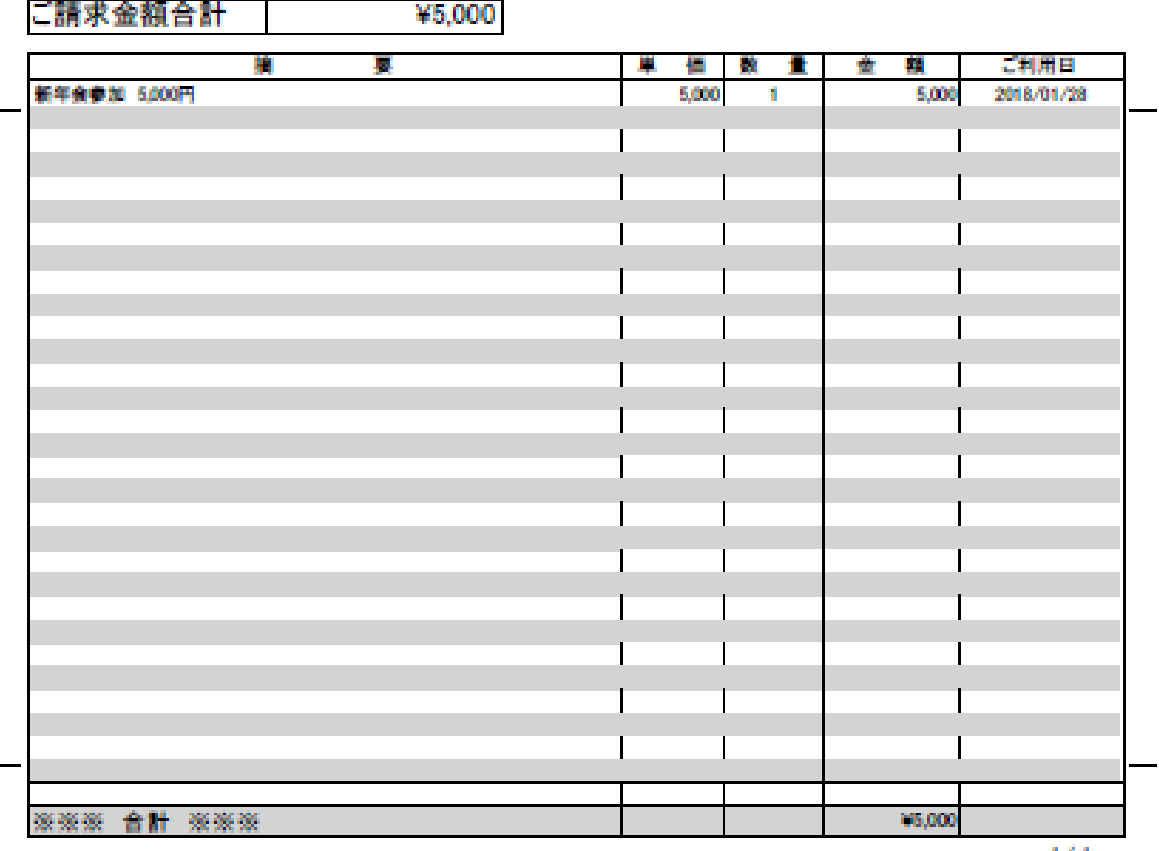

#### ※お振込みの場合は下記の口座にお振込み下さい。

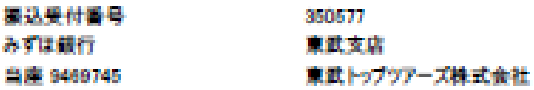

※お猫り込みの際は、お猫込人名義の前に上記の「猫込受付番号」を必ずご記入下さい。<br>※お猫込に関する手数料等は、お客様のご負担でお願い中し上げます。<br>※みずは銀行 東武支店 当座:8108099 口座名義:東武トップツアーズ株式会社でもお猫込が可能となります。<br>※各支部で一括お猫込をされる際には、氏名・所属・中込内容の金額が明記された内訳書を当社へFAX(ださい。

171

⑮支払いをお済ませ頂きましたお客様は マイページ左側の メニューより [WEB請求書発行/参加券 等発行]をクリック下さい。

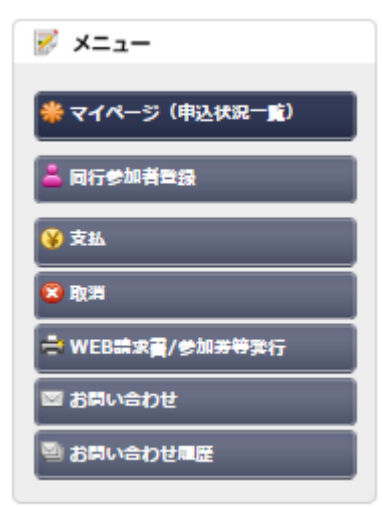

# ⑯ [参加券等発行]をクリック下さい。 参加券を印刷頂き、当日 受付に提出下さい。

### 第25回 連絡会の連絡会・新年交流会2019

開催日:2019年1月28日(月) 開催地:

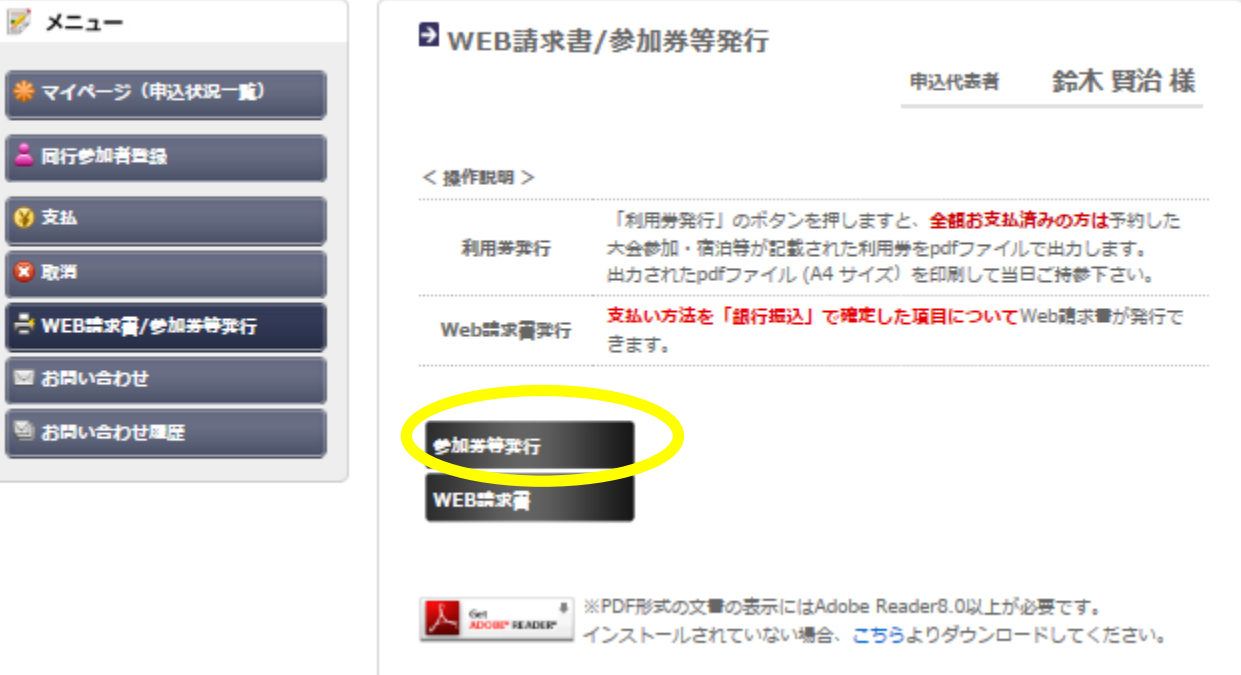

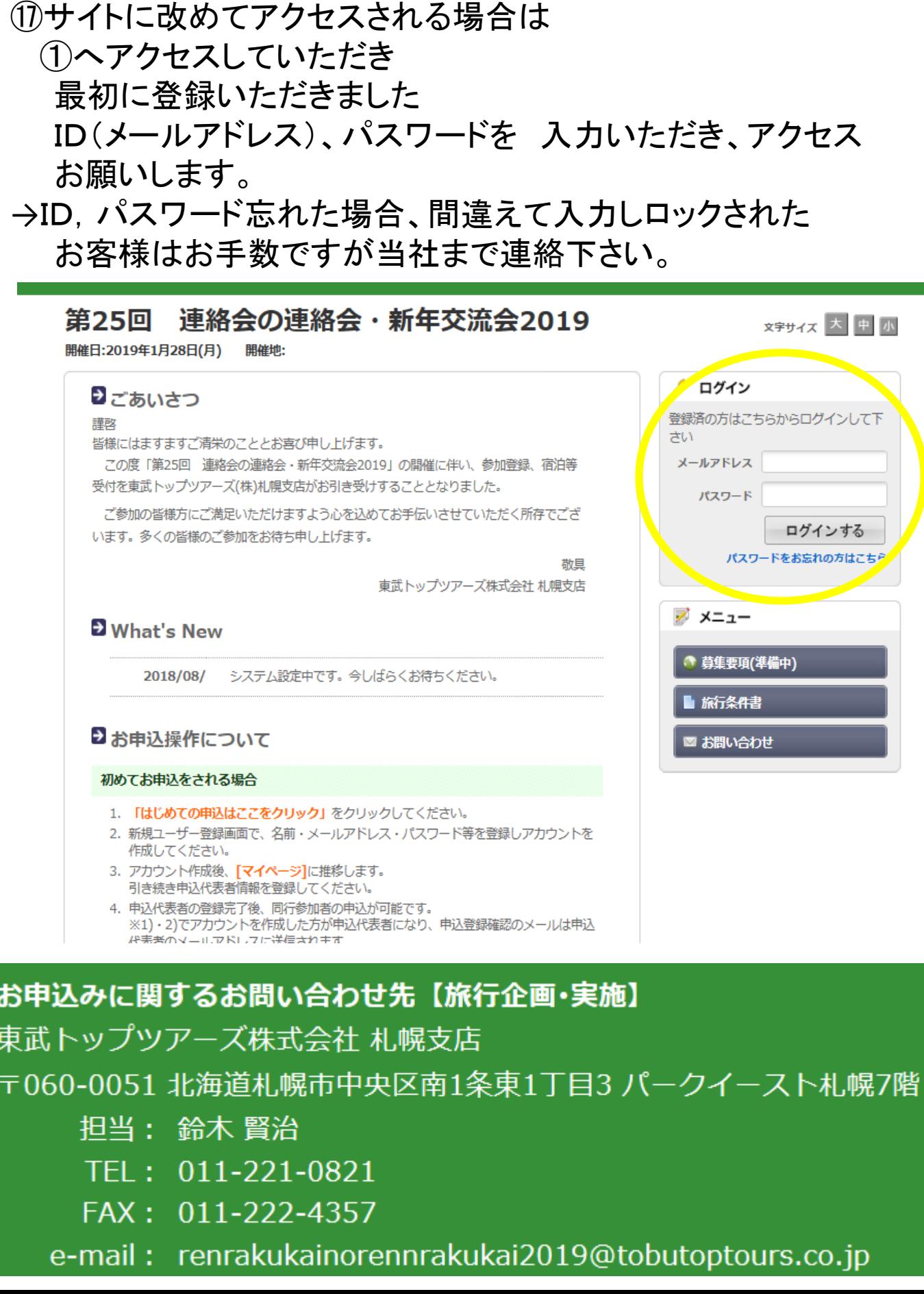